$J$ ava PDF

## https://www.100test.com/kao\_ti2020/252/2021\_2022\_\_E4\_BB\_8E\_ E7\_AE\_80\_E5\_8D\_95\_E7\_c104\_252384.htm HelloWorld

 $\epsilon$ 

 $\mathcal{C}$  , we can add the contract of  $\mathcal{C}$ 

## Windows JDK Linux

 $J\!D\!K$  . The HelloWorld

and Javac ...  $\qquad \qquad \ast$  the Javac  $\qquad \qquad \ast$  the Javac

(Javac: Command not found) path Win98 autoexce.bat 入path=%path%.c:\jdk1.2\binWin2000下则控制面板->系统->高  $\Rightarrow$   $\Rightarrow$   $\qquad$  ... Path c:\jdk1.2\bin JDK c:\jdk1.2 Javac HelloWorld \* 2 HelloWorld is an invalid option or argument. The same state of the state of the state of the state of the state of the state of the state of the state of the state of the state of the state of the state of the state of the state of the state of th .java .java .Java .Java .Java .Java .javac HelloWorld.Java (这回总该成了吧?)\* 错误3

:HelloWorld.Java:1: Public class helloworld must be defined in a file called"HelloWorld.Java".public class helloworld{

 $\overline{\text{OK}}$  and Java  $\blacksquare$  public and  $\blacksquare$  publication of  $\blacksquare$ 

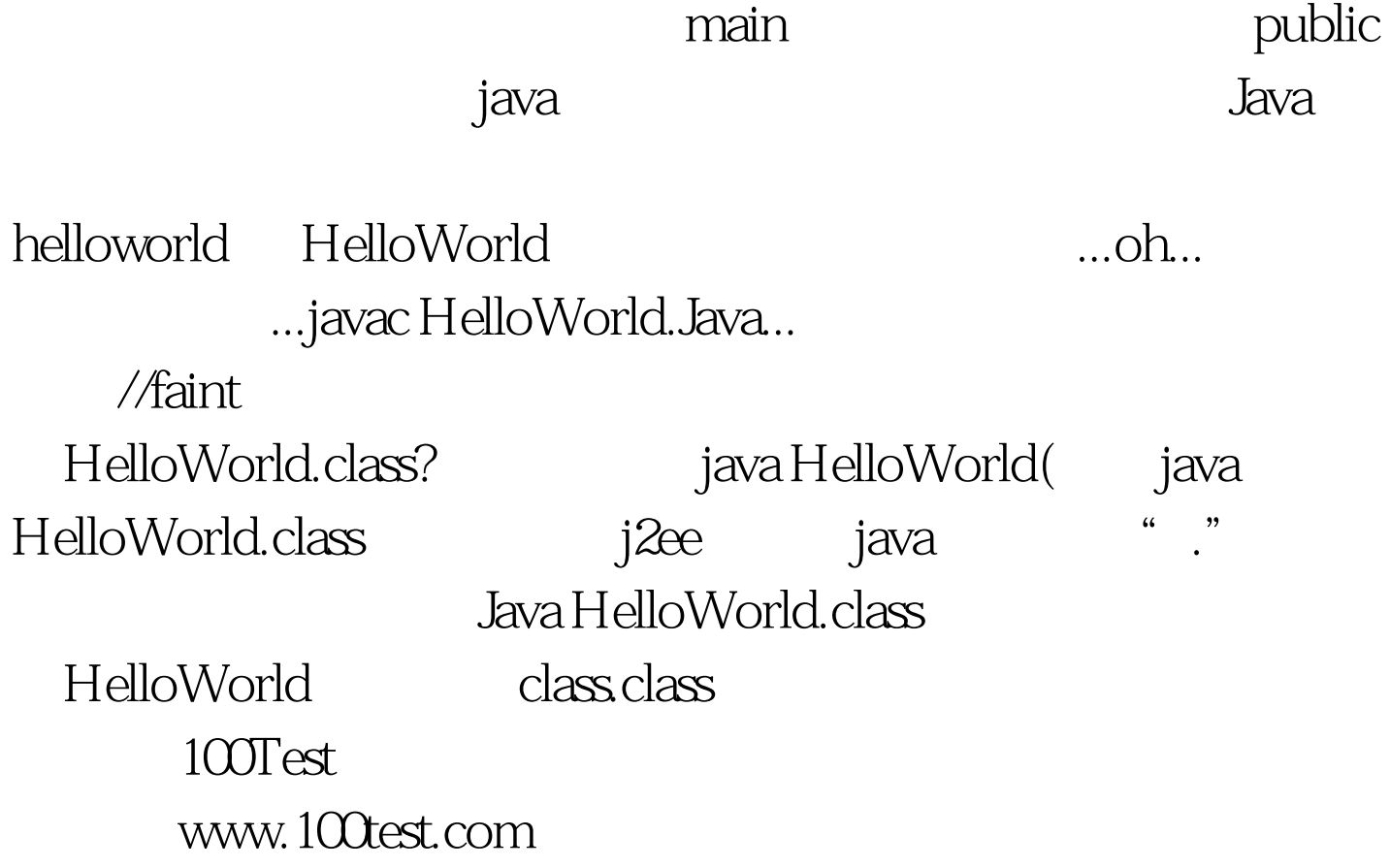